# **JOP-JOP**

## **API**

->->

## 1API **JOP**

2JOP

#### P.S.

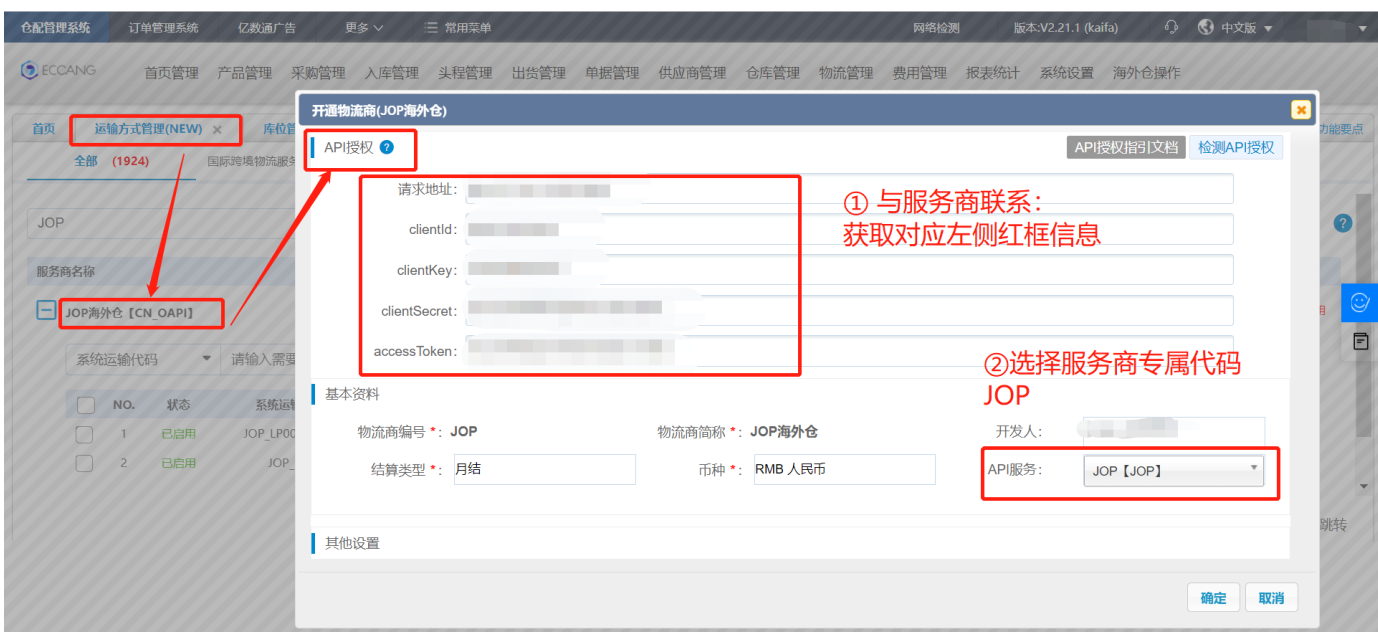

->->

## 1

2JOPJOP

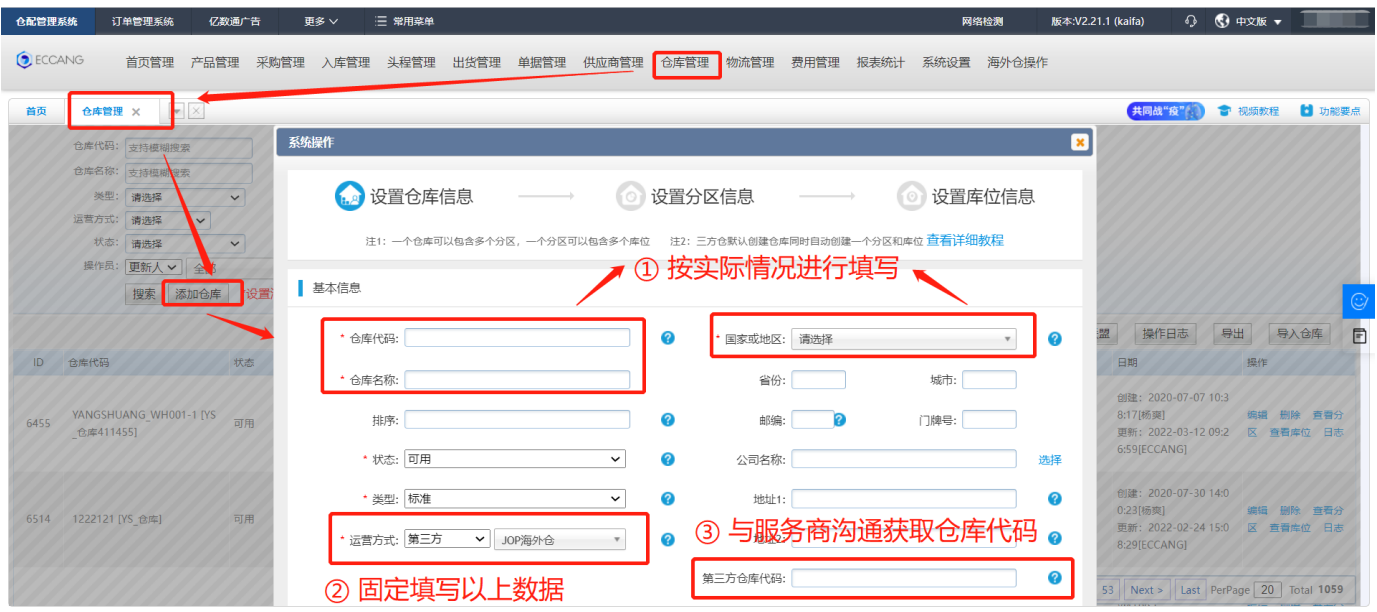

 $\rightarrow > > >$ 

#### $\mathbf{1}$

2APIJOPchannelCodeJOP

 $\overline{3}$ 

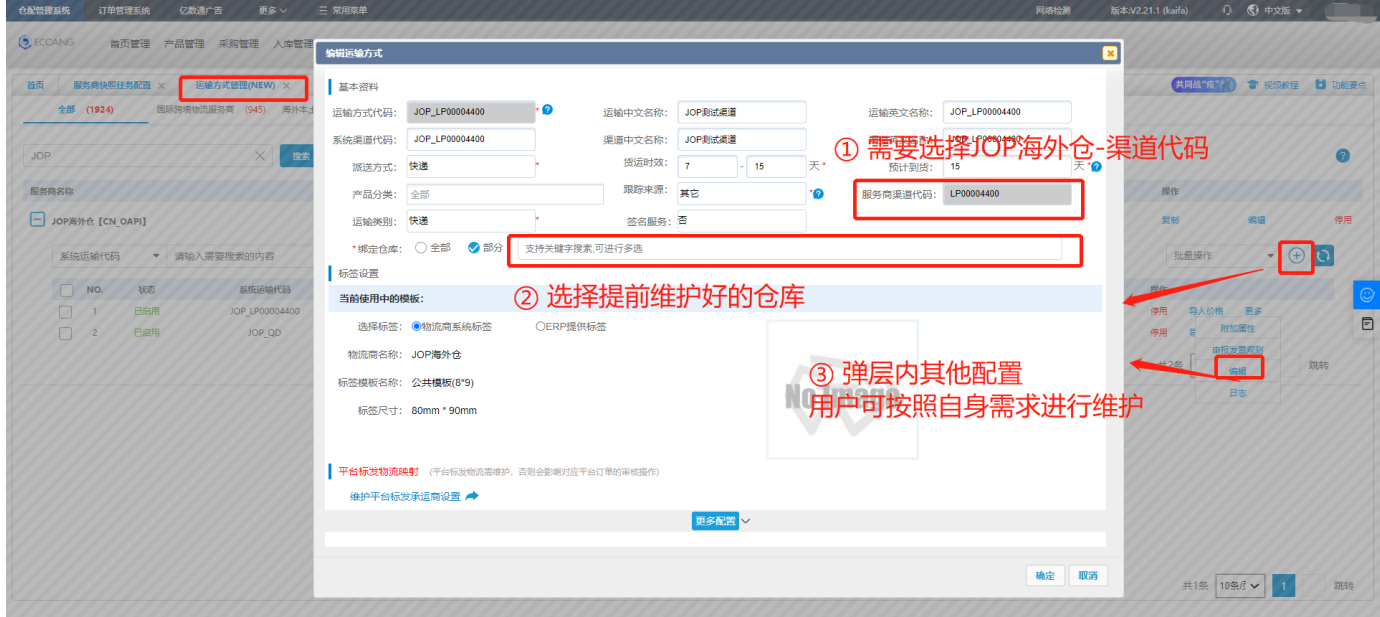

->->

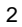

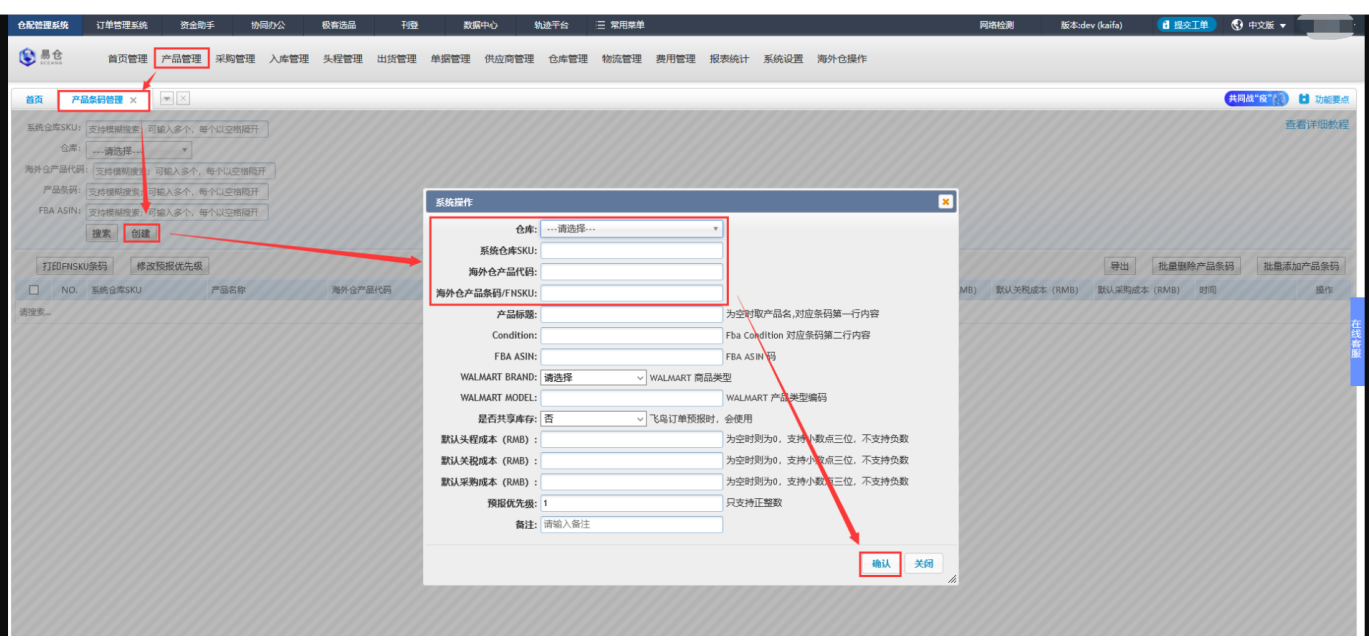

 $\rightarrow$ 

 $-SKU$ 

1SKU

2JOP;

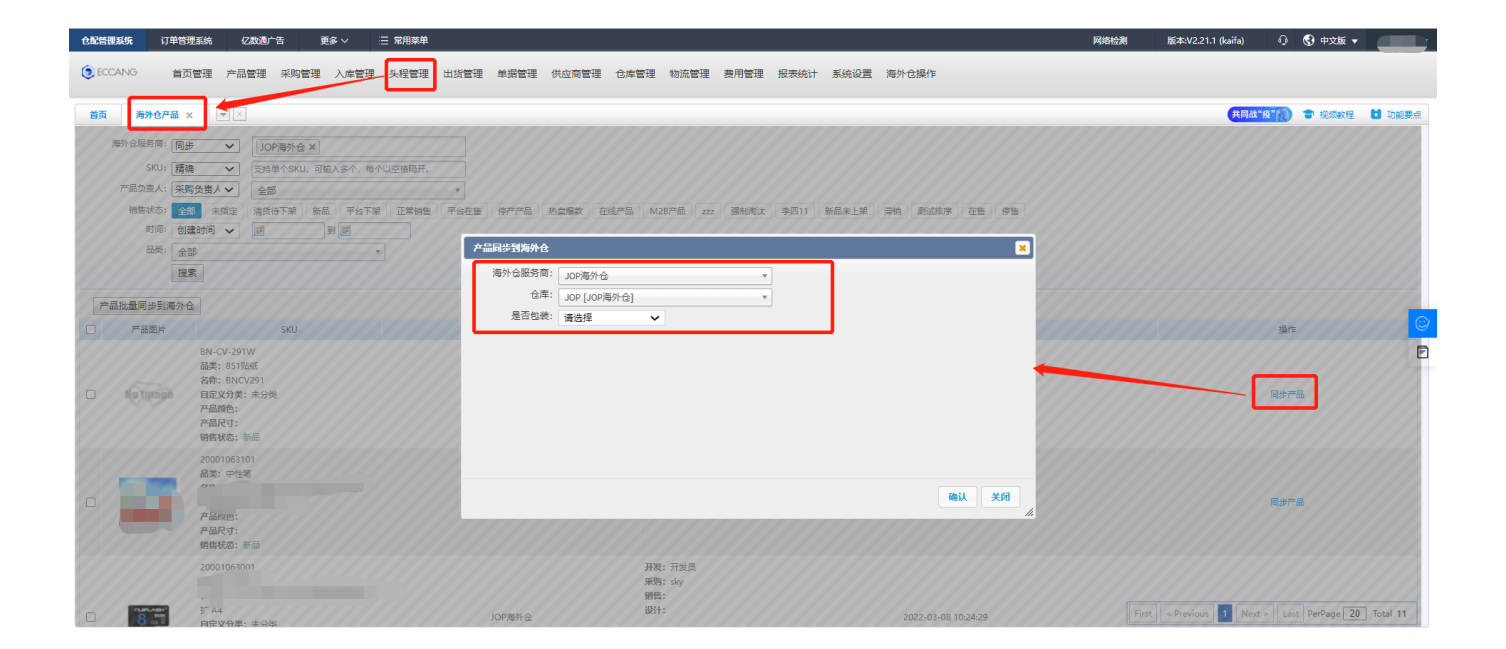

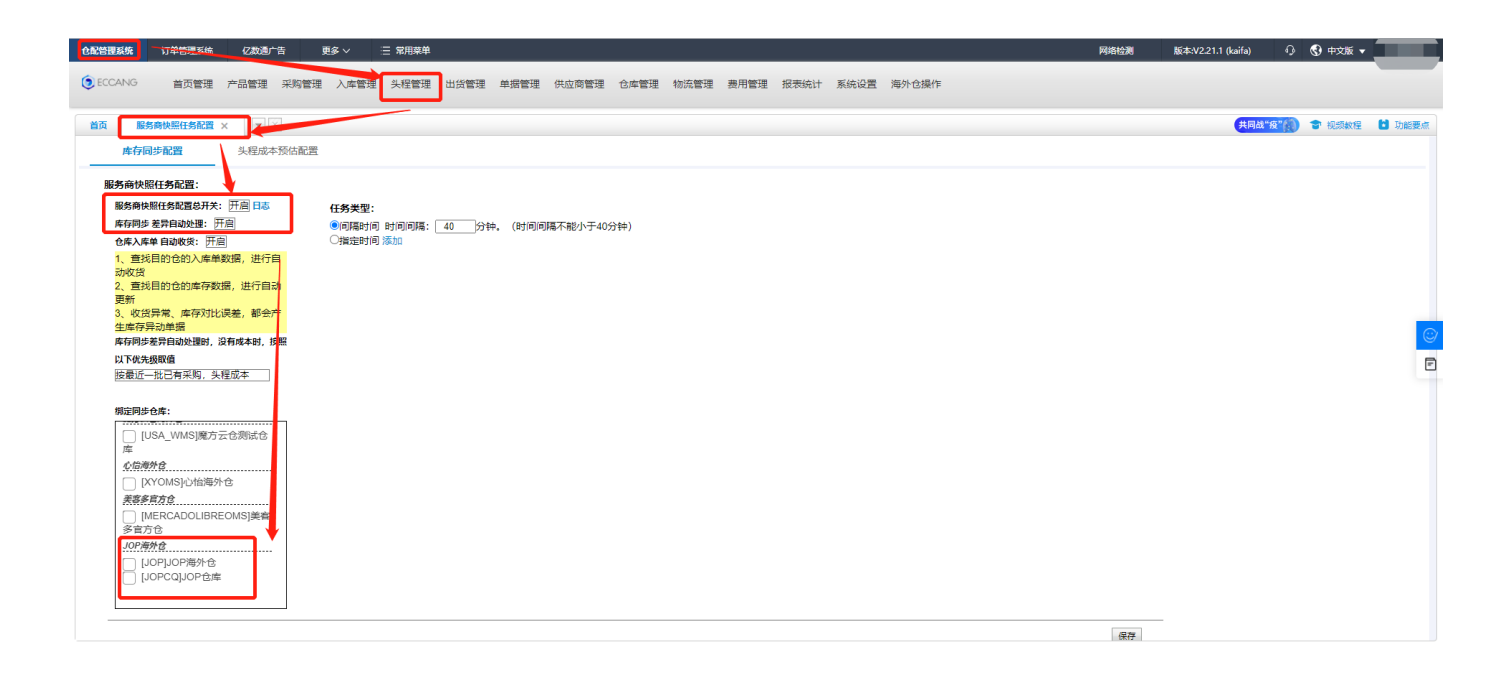

#### ERPJOP2022.03.14

- 1
- 2
- 3
- 

#### clientKey=apiKeyJOP 2OPNRRH1TFIRN

clientSecret=apiSecret 24MF4AGIHDKNO

clientId=providerApiKeyaccessToken=UserTokenWMS

providerApiKey:-userToken:--ERP-